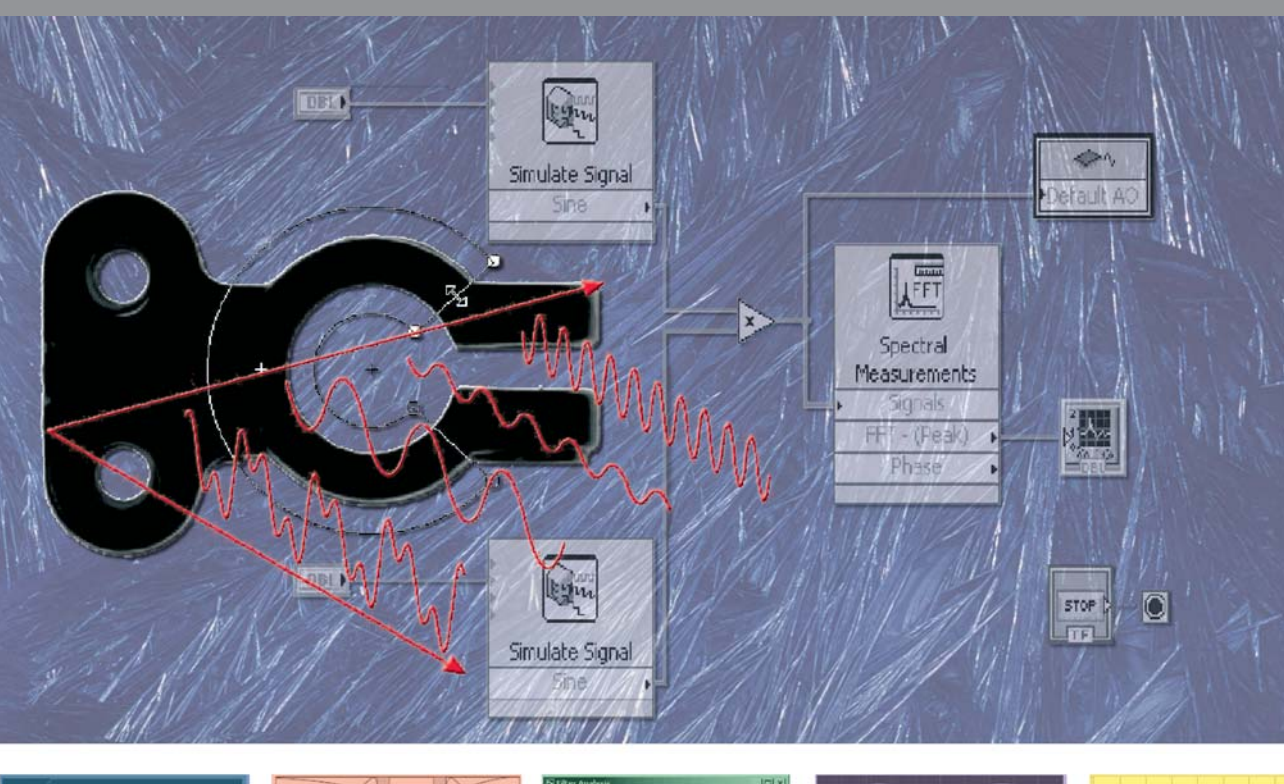

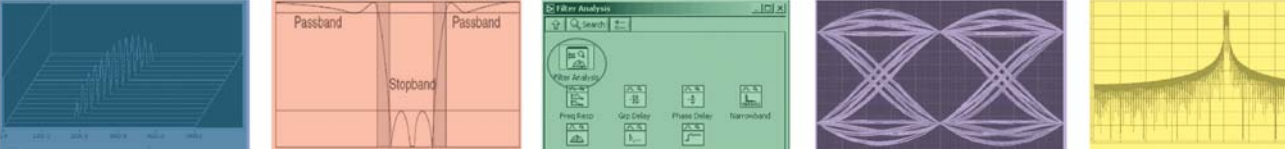

Федосов В. П. Нестеренко А. К.

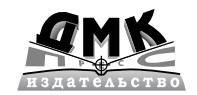

#### **УДК 681.3.06(075.8) ББК 32.973.26108.2\*\*\* Б 28\*\*\***

#### *Р е ц е н з е н т ы:*

кафедра «Радиоэлектронные системы» Южно-Российского государственного университета экономики и сервиса, г. Шахты Ростовской области, заведующий кафедрой, канд. техн. наук, профессор **Марчук В. И.**;

доктор техн. наук, профессор кафедры радиофизики Волгоградского государ ственного университета **Захарченко В. Д.**

#### **Федосов В. П., Нестеренко А. К.**

Цифровая обработка сигналов в LabVIEW: учеб. пособие / под ред. В. П. Фе досова. – М.: ДМК Пресс, 2007. – 456 с.

#### **ISBN** 5-94074-342-0

Учебное пособие содержит материалы для освоения программно-аппаратных средств National Instruments по спектральному анализу, примене нию окон сглаживания, узлов цифровых систем связи, синтезу и анализу цифровых фильтров, программированию и тестированию сигнальных про цессоров, программированию ПЛИС, виброакустическому анализу, проек тированию цифровых фильтров, сопряжению LabVIEW с другими про граммными средствами для цифровой обработки сигналов. Пособие предназначено для студентов, магистрантов, аспирантов и специалистов, изучивших начальный курс LabVIEW.

#### **УДК 681.3.06(075.8) ББК 32.973.26108.2\***

Все права защищены. Любая часть этой книги не может быть воспроизведена в какой бы то ни было форме и какими бы то ни было средствами без письменного разрешения вла дельцев авторских прав.

Материал, изложенный в данной книге, многократно проверен. Но поскольку вероятность технических ошибок все равно существует, издательство не может гарантировать абсолютную точность и правильность приводимых сведений. В связи с этим издательство не несет ответ ственности за возможные ошибки, связанные с использованием книги.

© Федосов В. П., Нестеренко А. К., 2007 ISBN 5-94074-342-0 © Оформление, ДМК Пресс, 2007

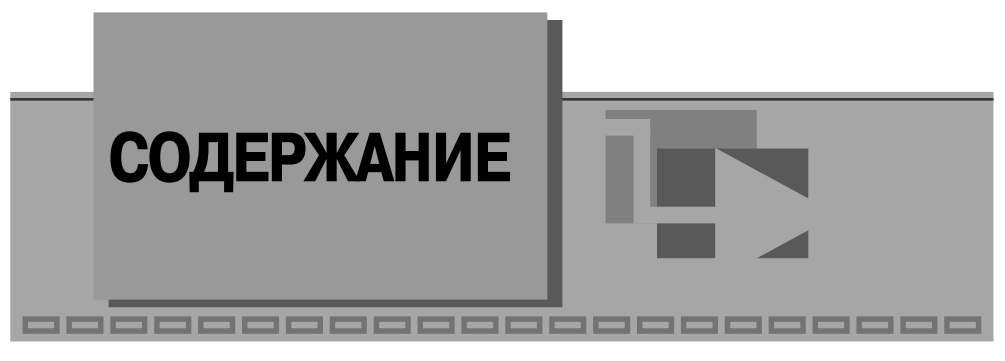

**Предисловие** ............................................................................................ 16

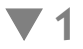

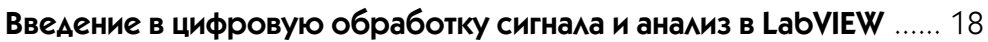

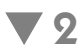

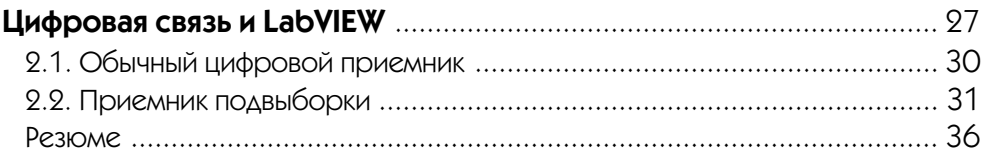

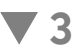

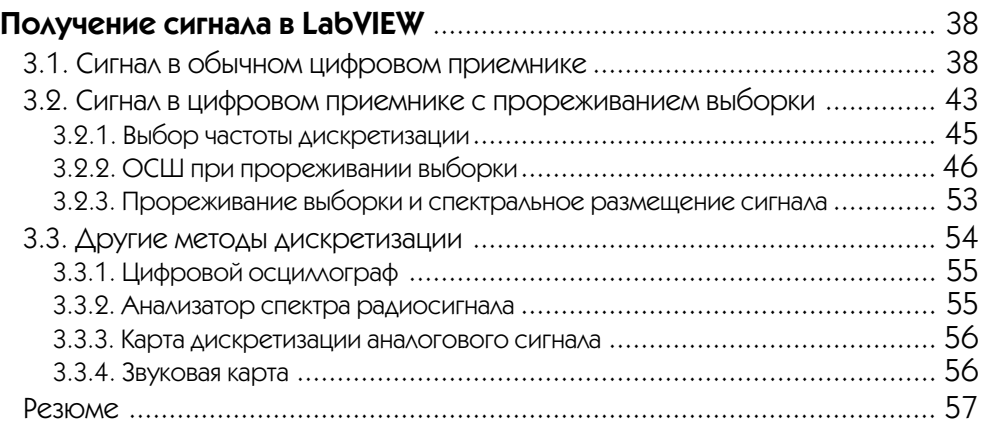

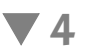

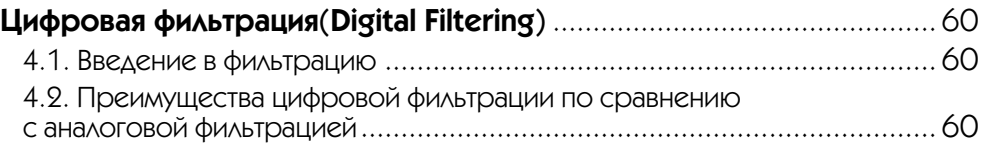

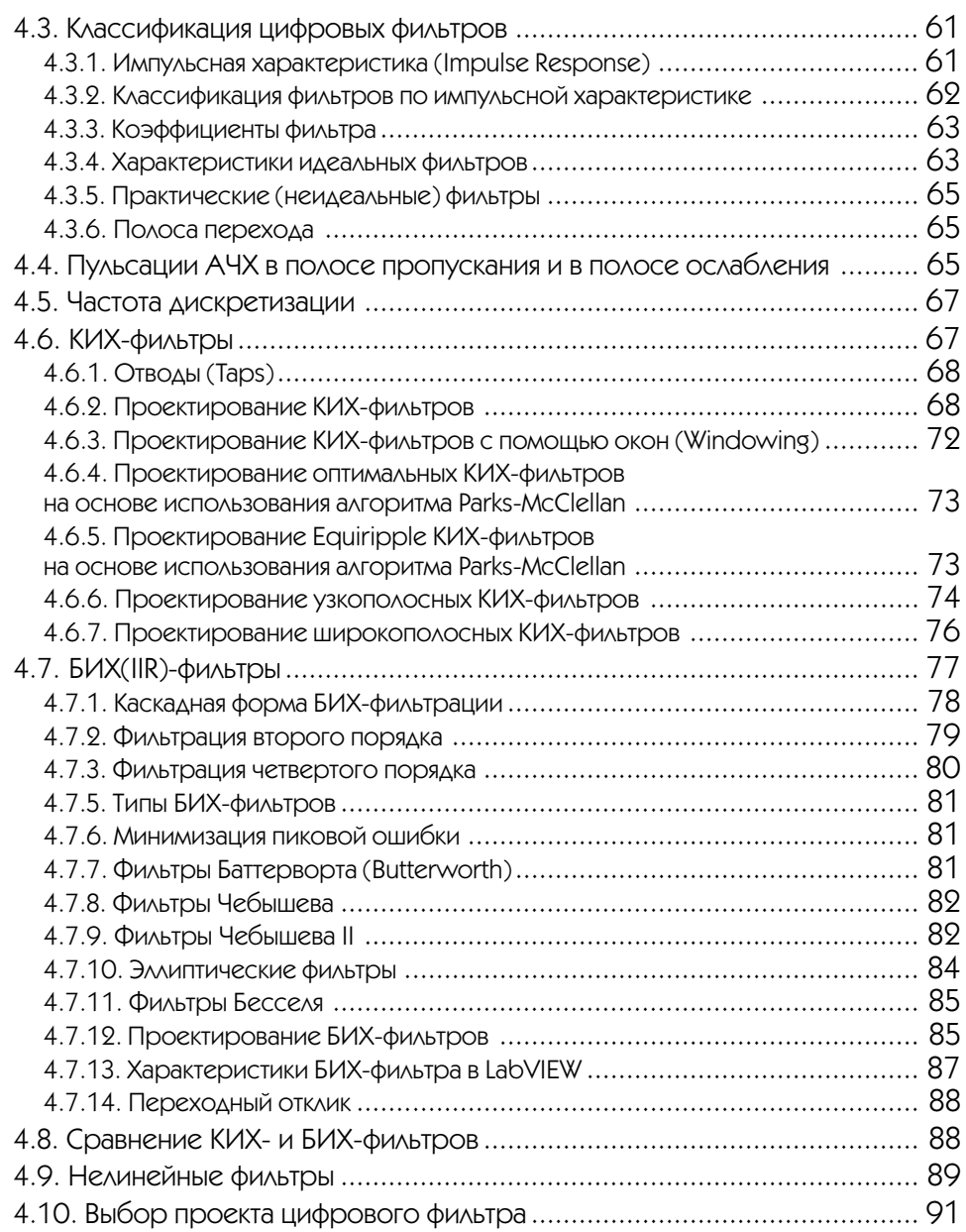

## **5**

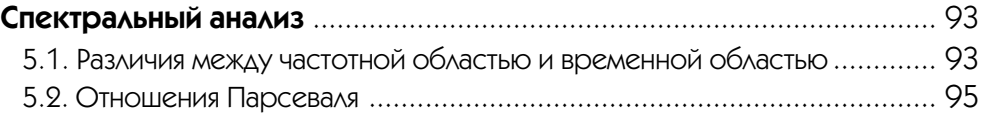

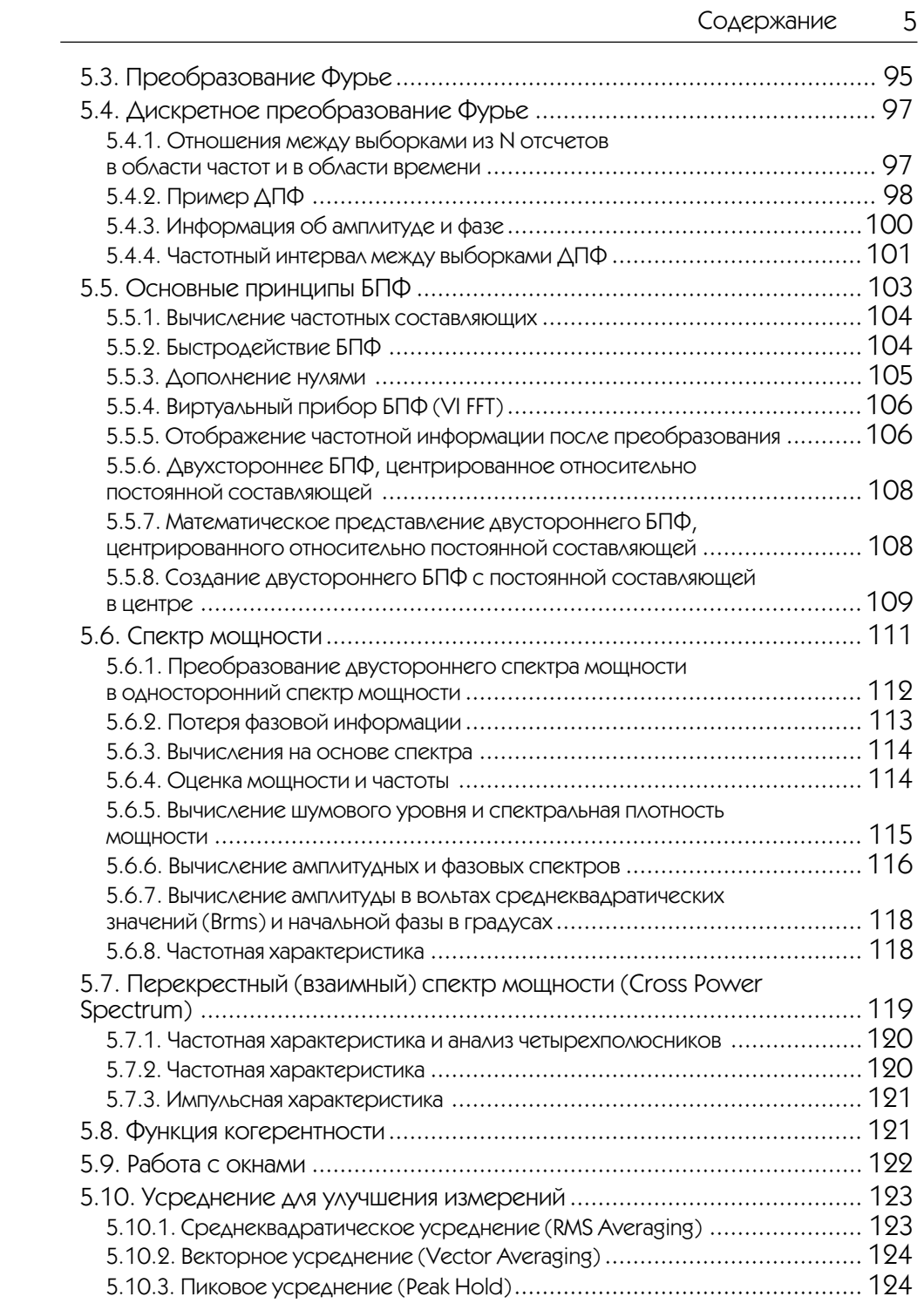

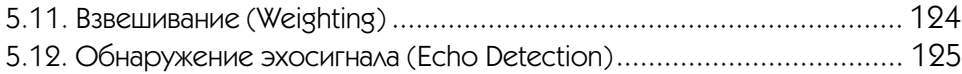

## **6**

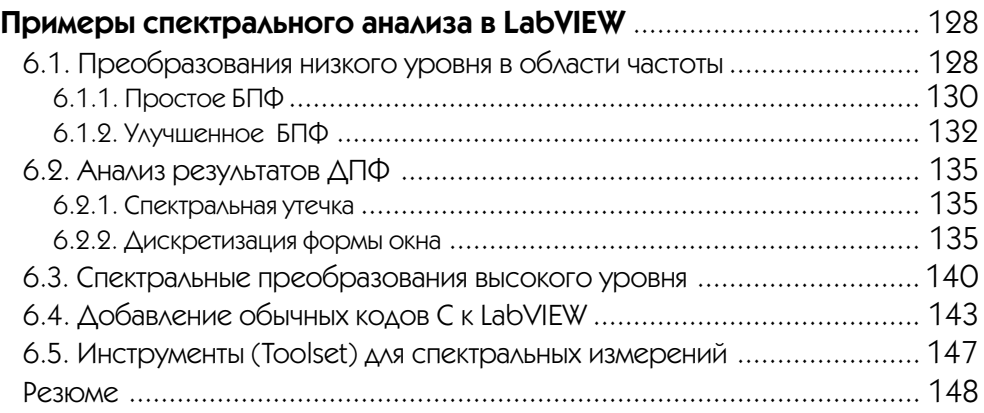

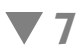

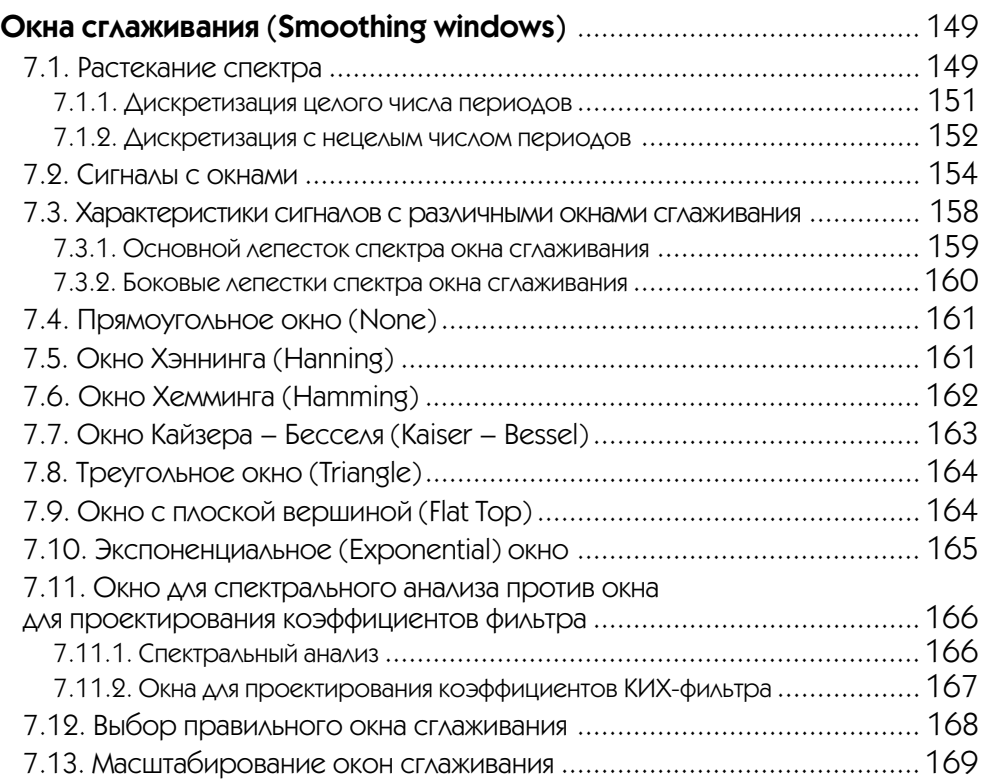

## $\blacktriangledown 8$

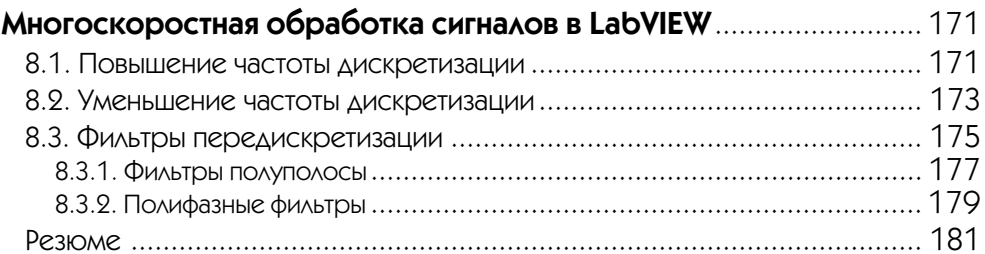

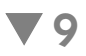

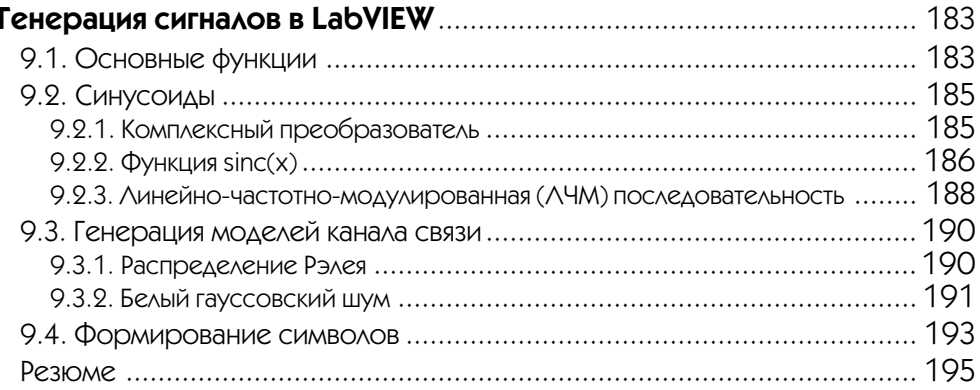

# $\blacktriangledown$  10

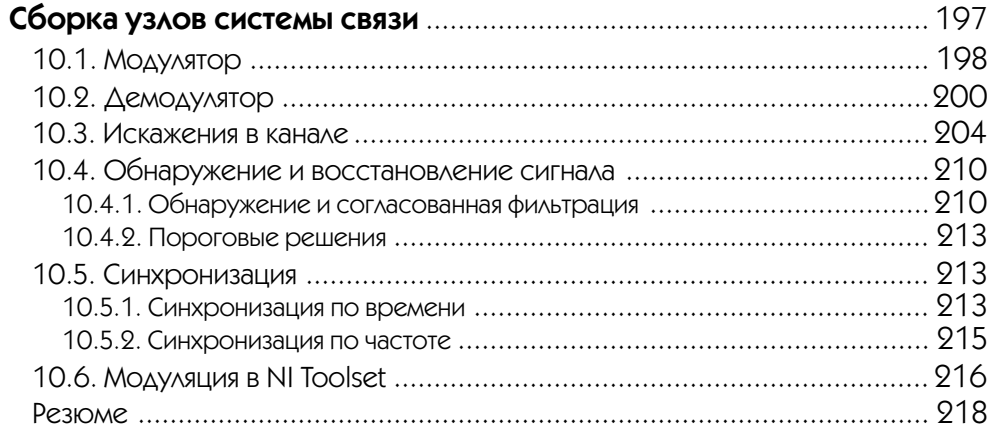

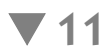

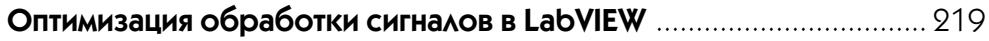

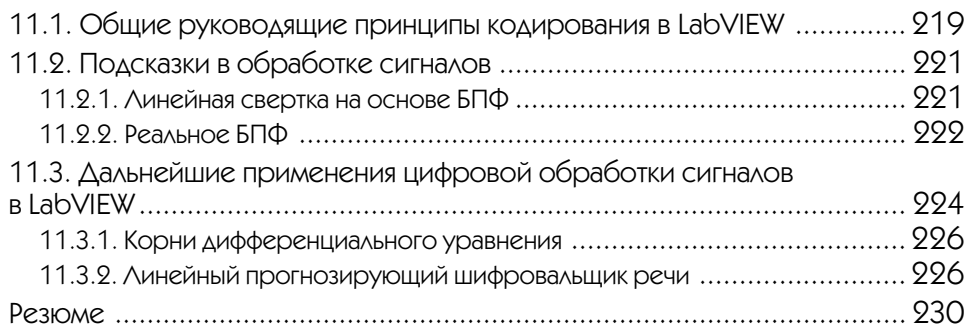

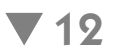

### **Сопряжение LabVIEW с другими программными продуктами для обработки цифровых сигналов. Пакет LabVIEW Simulation Interface Toolkit**...................................................................................... 231

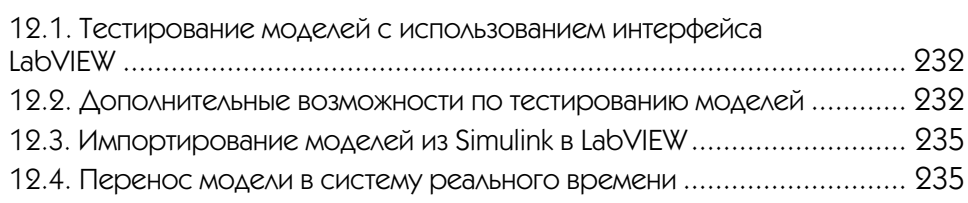

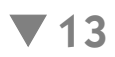

## **Тестирование и программирование цифровых сигнальных процессоров (DSP) в LabVIEW** ............................................................ 237 13.1. Пакет LabVIEW DSP Test Toolkit ........................................................ 237 13.1.1. Функции автоматизации CCS ......................................................... 237 13.1.2. Обмен данными с кодом DSP ........................................................ 238 13.1.3. Функции углубленного тестирования сигнальных процессоров (DSP Test Advanced VIs) ..................................................... 238 13.2. Пакет LabVIEW DSP Module ............................................................. 239 13.2.1. Поддерживаемые аппаратные средства ........................................ 239 13.2.2. Области применения ................................................................... 240

# **7** 14

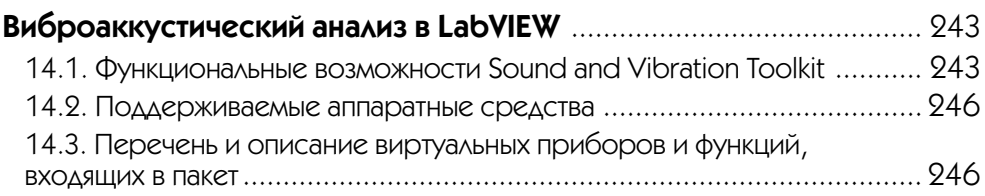

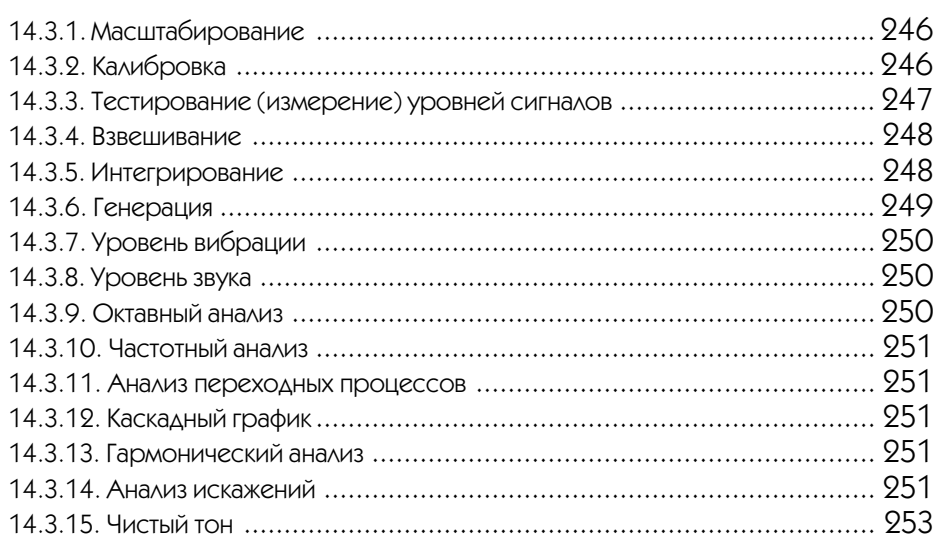

# **15**

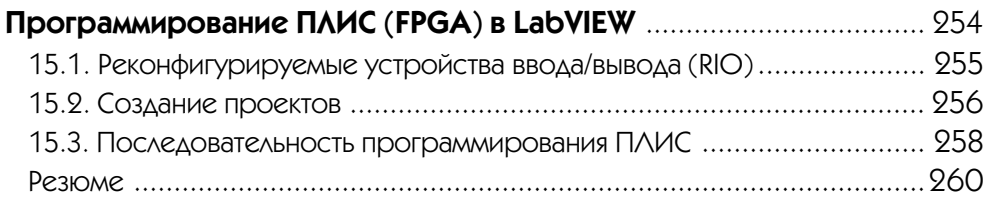

# $\blacktriangledown$  16

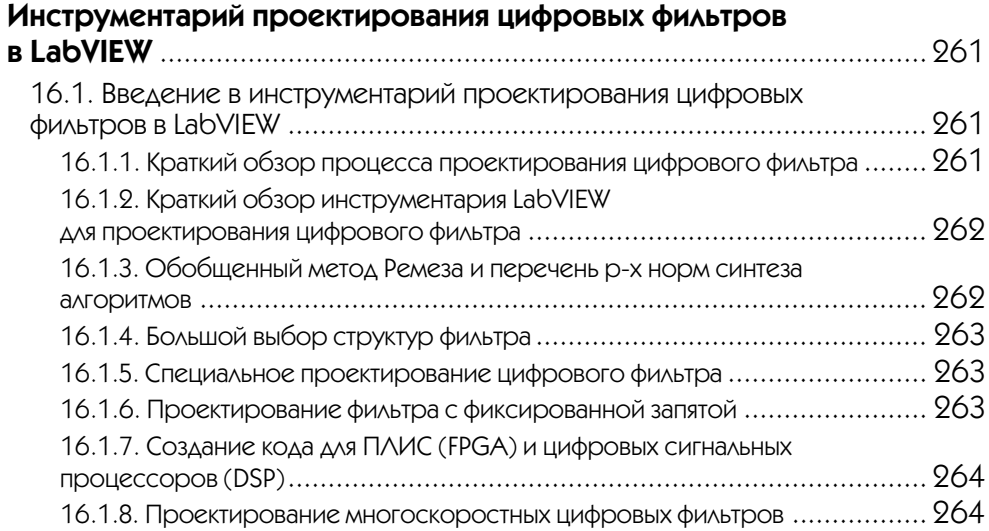

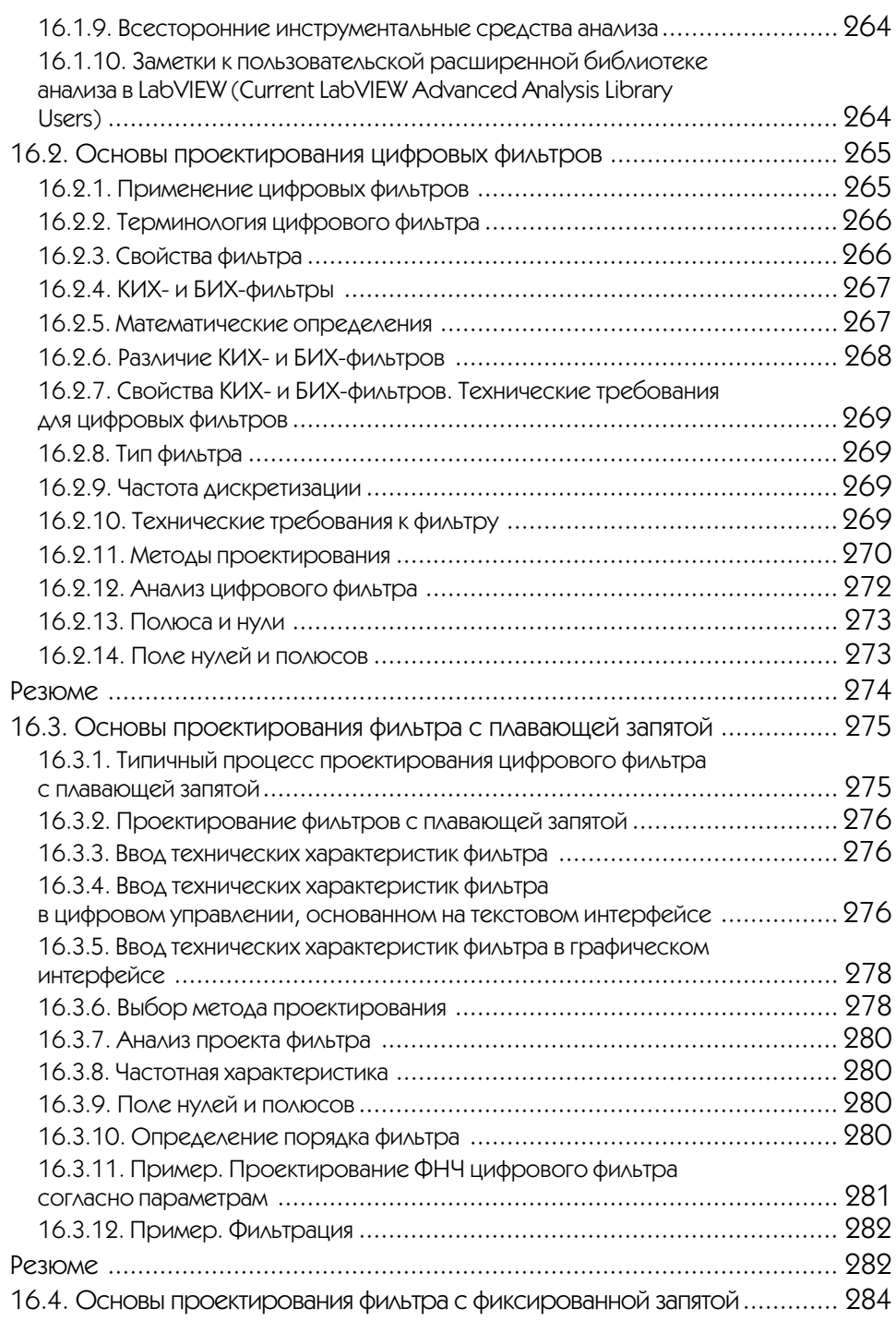

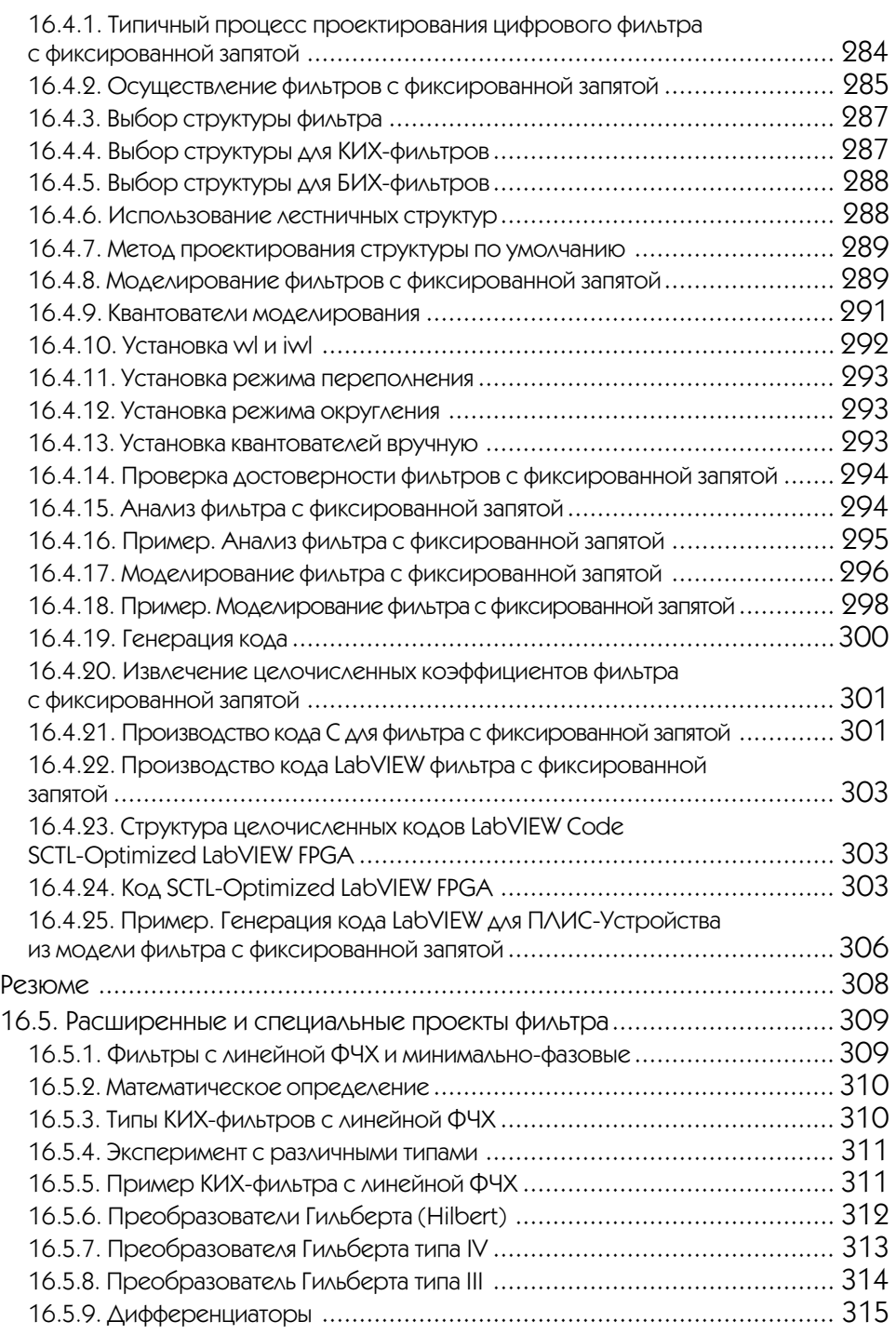

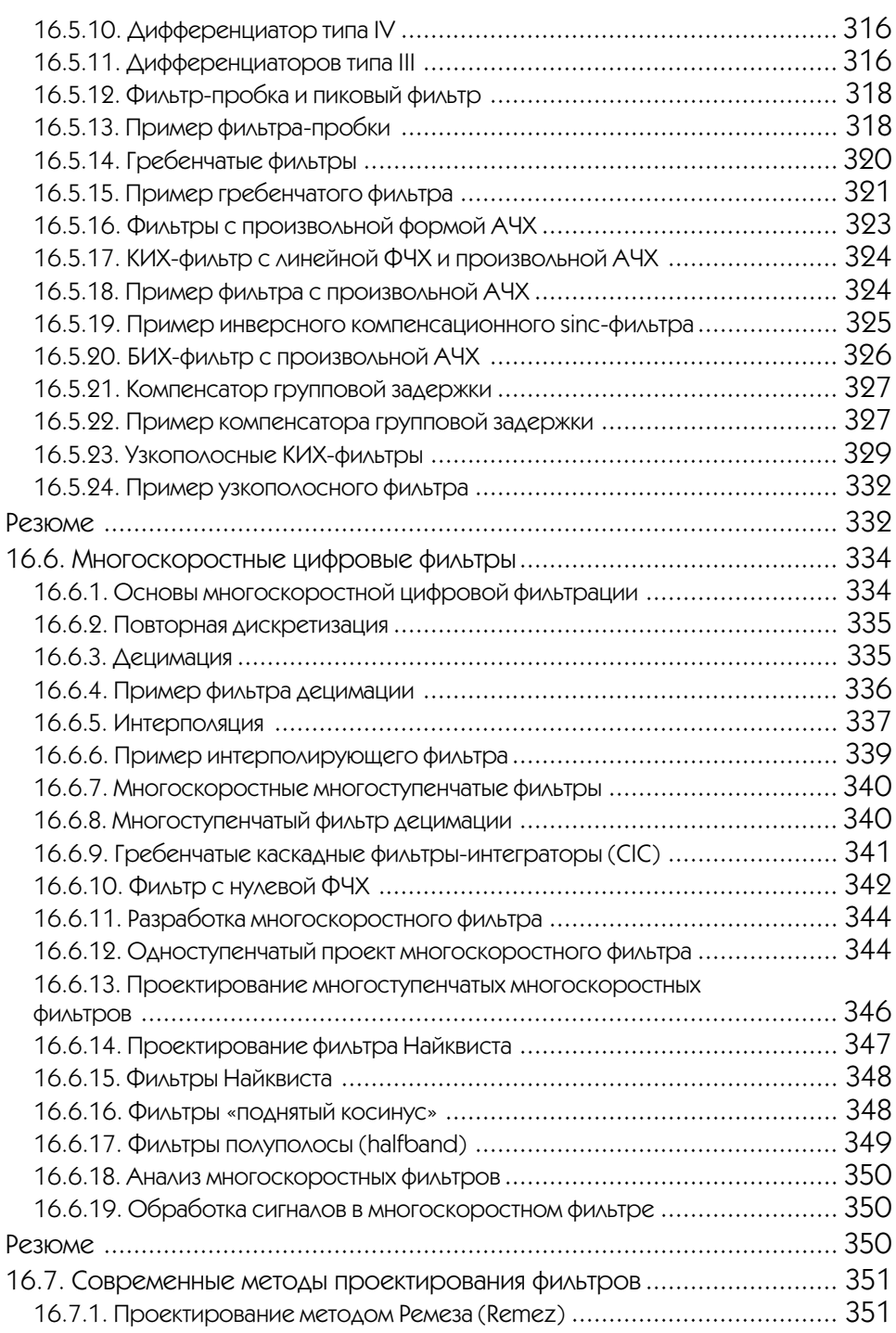

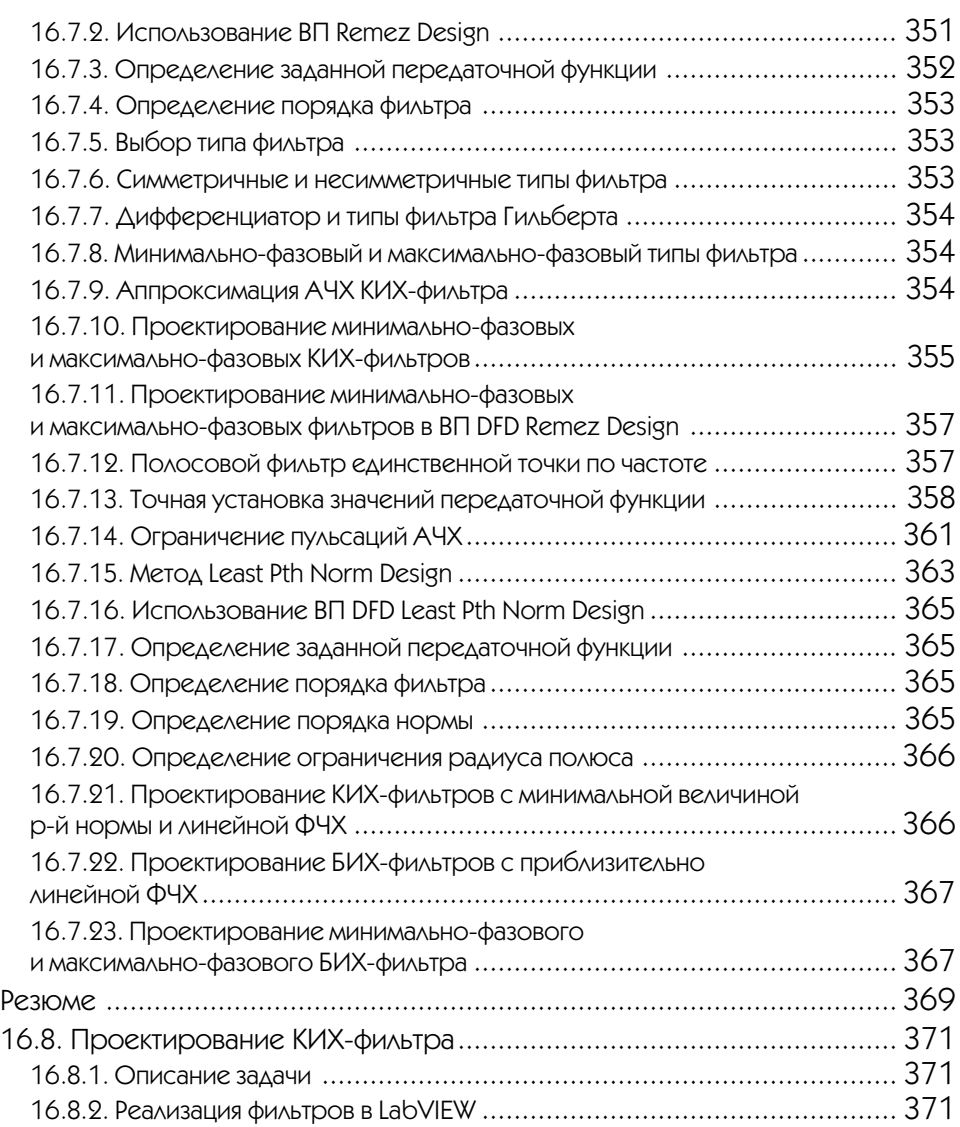

# **▼**17

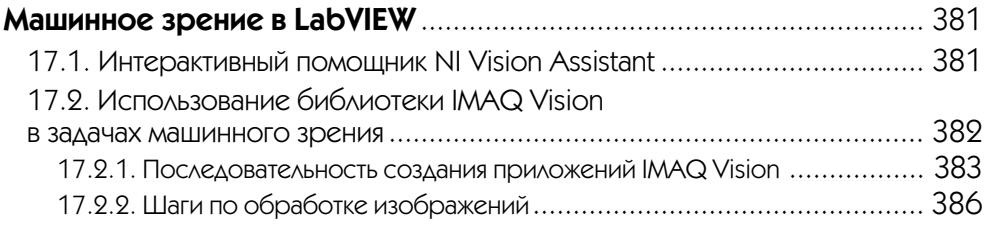

## **718**

## **Использование LabVIEW в телекоммуникации. Пакет NI Modulation Toolkit** .................................................................. 389 18.1. Использование функций библиотеки NI Modulation Toolkit при построении цифровых систем связи ................................................ 390 18.2. Кодирование ................................................................................. 390 18.3. Модуляция ...................................................................................... 392 18.4. Преобразование (повышение) частоты ......................................... 393 18.5. Ухудшения (потери) ....................................................................... 393 18.6. Преобразование (понижение) частоты ......................................... 393 18.7. Демодуляция .................................................................................. 393 18.8. Компенсация потерь ...................................................................... 394 18.9. Декодирование ............................................................................. 395 18.10. Измерение .................................................................................. 395 18.11. Визуализация ................................................................................ 395

## **Приложение 1**

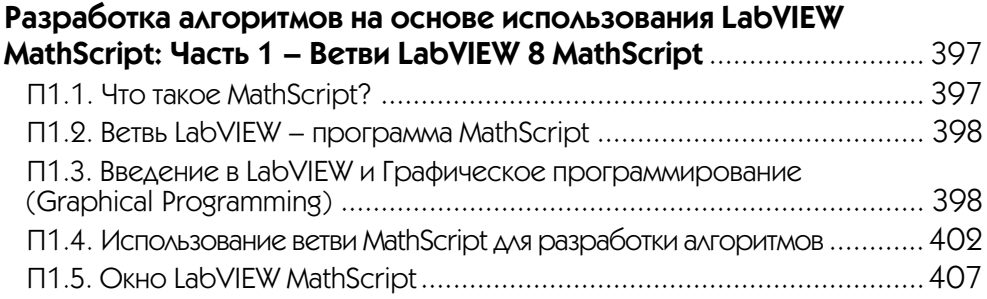

## **Приложение 2**

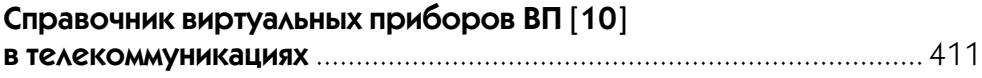

## **Приложение 3**

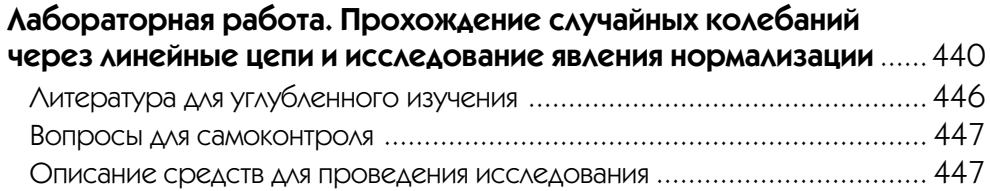

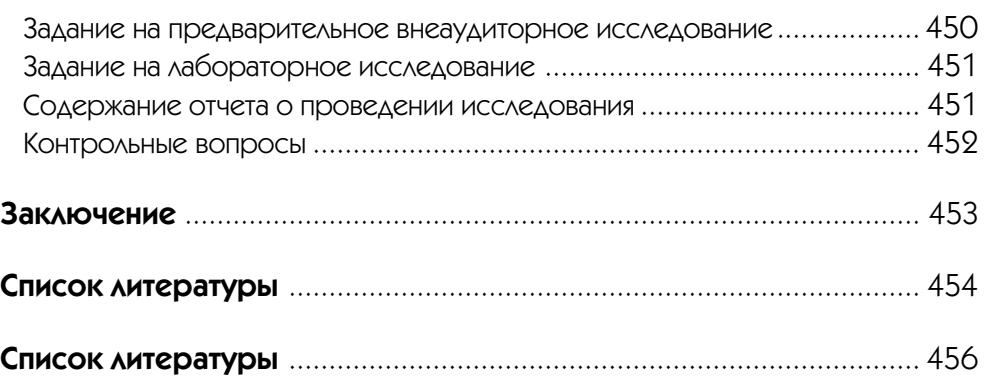

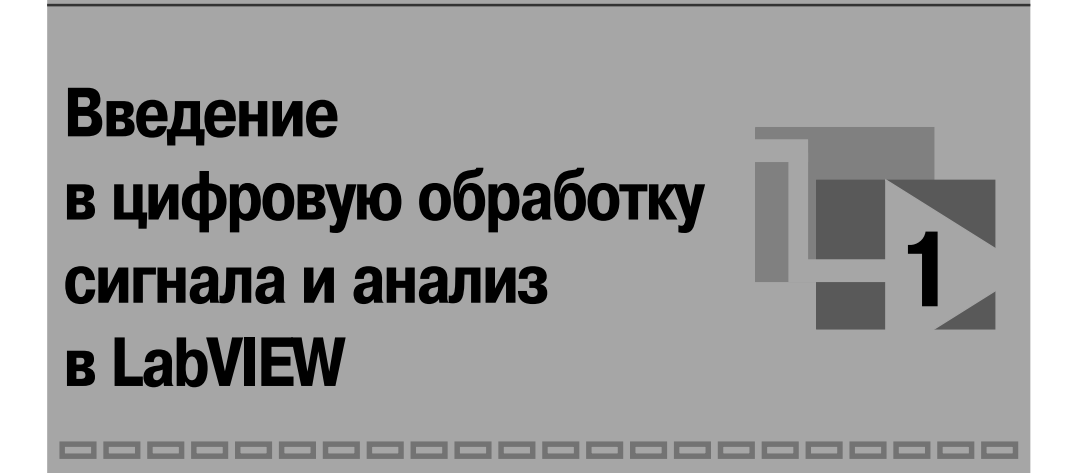

Цифровые сигналы находят применение всюду вокруг нас. Телефонные компа нии используют цифровые сигналы для передачи человеческого голоса. Радио, телевидение и аудиотехника постепенно преобразовываются в цифровые изза превосходной точности представления исходных данных, малого шума и гибко сти обработки сигналов. Данные передаются со спутников на наземные станции в цифровой форме. Изображения отдаленных планет и космоса часто обрабатыва ются в цифровой форме, чтобы убрать шум и извлечь полезную информацию. Экономические данные, результаты переписи населения и курсы ценных бумаг на фондовом рынке доступны всем в цифровой форме. Изза многих преимуществ цифровой обработки сигналов (ЦОС) аналоговые сигналы все чаще преобразуют в цифровую форму, чтобы затем выполнить их обработку на компьютере.

Этот раздел является вводным в основы ЦОС и, в частности, в обработку сиг налов и измерение их параметров и характеристик с помощью пакета программ LabVIEW. В этом пакете реализована концепция графического программирова ния алгоритмов преобразования и обработки цифровых сигналов. Программа ал горитма при этом выглядит как функциональная схема устройства обработки данных, а запрограммированная задача (приложение) предстает в виде виртуально го прибора (ВП) или виртуального инструмента (Virtual Instrument). В LabVIEW уже заложен обширный набор способов обработки данных в виде готовых узлов (устройств), которые можно включить в виртуальный прибор, что существенно упрощает и ускоряет разработку приложений анализа данных.

**Дискретизация сигналов.** В большинстве практических приложений обработ ке подлежат сигналы, как правило, аналоговые, т.е. непрерывные во времени и принимающие бесчисленное множество значений; непосредственно к ним методы и алгоритмы ЦОС применить нельзя. Чтобы использовать цифровые методы об работки сигналов, необходимо сначала преобразовать аналоговый сигнал в его цифровую форму. Для этого аналоговые сигналы сначала превращают в дискретные сигналы - в последовательность их отсчетов (дискретных значений), взятых через одинаковые интервалы времени, а затем каждый отсчет преобразуют в цифровой код (операция квантования по уровню). Только после этого к полученной последовательности цифровых кодов становится возможным применение методов и алгоритмов ЦОС.

Примечание. В российской математической и технической литературе совокупность отсчетов аналогового сигнала называется выборкой. В иностранной литературе под выборкой часто понимают один отсчет сигнала. В тексте далее, во избежание различных толкований, один отсчет сигнала будет также называться единичным измерением в выборке или выборкой единичного размера.

Наиболее типична ситуация, когда аналоговый сигнал  $s(t)$  дискретизируется через постоянный интервал времени  $\Delta t$ , называемый периодом, интервалом или шагом дискретизации. Его обратная величина  $f_s = 1/\Delta t$  является частотой дискретизации. Круговая частота дискретизации определяется по формуле  $\Omega_s = 2\pi/\Delta t$ .

Каждое из дискретных значений  $x(t)$  в моменты  $t = 0$ ,  $\Delta t$ ,  $2\Delta t$ ,  $3\Delta t$ , ... является отсчетом или единичным измерением, а  $N$  таких отсчетов называется выборкой размера N (каждый отсчет можно также назвать выборкой единичного размера  $N=1$ ). В реальных устройствах преобразование аналогового сигнала в цифровой осуществляется аналого-цифровым преобразователем (АЦП) (analog-digital converter  $-A/D$ ).

Таким образом,  $x(0)$ ,  $x(\Delta t)$ ,  $x(2\Delta t)$ , ... являются единичными измерениями мгновенных значений аналогового сигнала в выборке бесконечного (теоретически) размера. Полученный дискретный сигнал может быть представлен набором выборочных данных

 $\{x(0), (\Delta t), x(2\Delta t), (3\Delta t), ..., (k\Delta t), ...\}.$ 

На рис. 1.1 показан некоторый аналоговый сигнал на ограниченном интервале времени (непрерывная функция) и совокупность его отсчетов (точек), взятых через равные интервалы времени  $\Delta t$ .

Если моментам времени, в которые взяты отсчеты сигнала, присвоить номера, например,  $i = 0, 1, 2, ...,$  то  $x[i] = x(i\Delta t)$  будет являться одним из этих отсчетов  $(i$ -м отсчетом).

Сигнал  $x(t)$ , таким образом, может быть представлен набором отсчетов (вектором-строкой)

 $X = \{x(0), x(\Delta t), x(2\Delta t), x(3\Delta t), ..., x(k\Delta t), ...\} = \{x[0], x[1], x[2], x[3], ..., x[k], ... \}.$ 

Очень важно при этом правильно выбрать интервал дискретизации  $\Delta t$ , т. е. решить задачу: как часто необходимо брать отсчеты аналогового сигнала, чтобы сохранить информацию, содержащуюся в нем, в дискретном сигнале без потерь или в пределах допустимых потерь (искажений).

На самом деле ответ очевиден: нужно брать отсчеты аналогового сигнала как можно чаще. При этом потери информации действительно можно сделать пренеб-

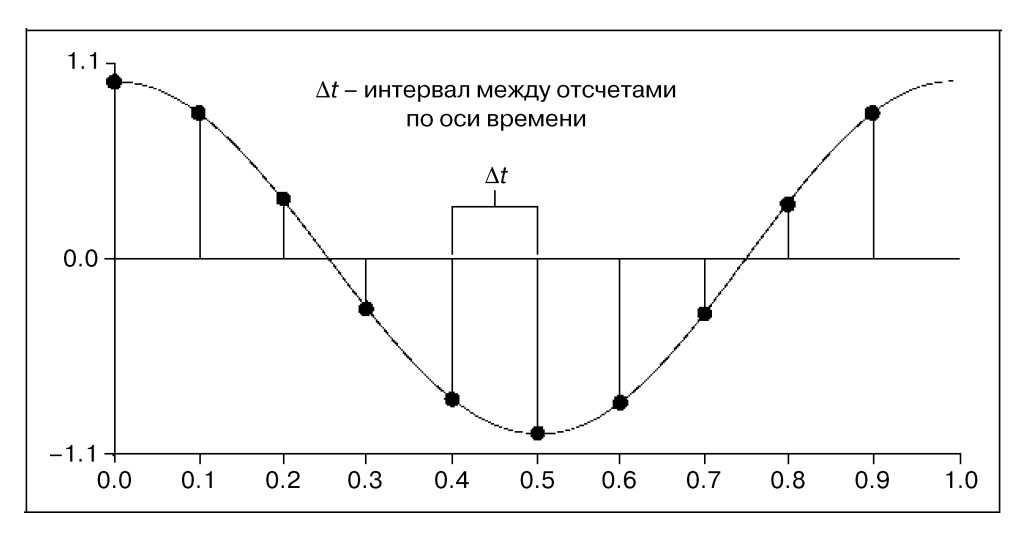

Рис. 1.1. Аналоговый сигнал и его выборка размера N = 10

режимо малыми. Однако такой подход заставляет повышать требования к узлам устройства ЦОС по быстродействию, а это, как следствие, приводит к неоправданно высокой стоимости этого устройства. Поэтому задача выбора частоты дискретизации сводится к нахождению такой минимальной частоты f, дискретизации, при которой потери информации будут приемлемо малы.

Необходимо всегда иметь в виду, что последовательность  $X = \{x[i]\}$  является совокупностью отсчетов и не содержит никакой информации о частоте дискретизации. Поэтому значения отсчетов, содержащиеся в  $X$ , не несут никакой информации об абсолютных временных или частотных свойствах исходного аналогового сигнала.

В LabVIEW для работы с сигналами предусмотрено несколько типов данных массивы (Array), осциллограммы (временные диаграммы) (Waveform) и динамические данные (Dynamic).

Данные типа Аггау представляют собой последовательность чисел, аналогичную набору отсчетов  $X$ .

Данные типа Waveform содержат последовательность отсчетов, а также время получения первого отсчета, значение интервала дискретизации и комментарии к ланным.

Данные типа Dynamic близки, по сути, к данным типа Waveform и также содержат последовательность отсчетов, сведения о дате и времени получения первого отсчета, значение интервала дискретизации, имя сигнала и др.

Обобщенная структурная схема устройства ЦОС представлена на рис. 1.2 со следующими обозначениями: АЦП - аналого-цифровой преобразователь, ЦВ цифровой вычислитель; ЦАП - цифроаналоговый преобразователь; ФНЧ - сглаживающий фильтр нижних частот. На входе и выходе этого устройства сигналы аналоговые, соответственно  $s_{ex}(t)$  и  $s_{\text{max}}(t)$ .

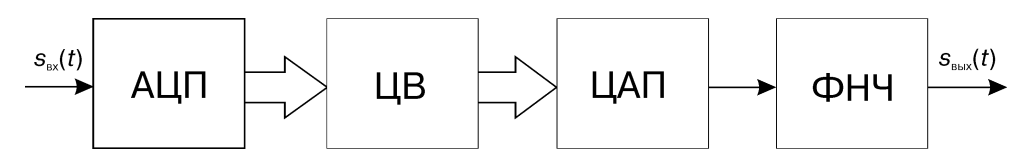

Рис. 1.2. Структурная схема устройства цифровой обработки сигналов

В частных случаях вхолной и выхолной сигналы устройства ПОС могут быть цифровыми, и тогда необходимость в использовании АЦП, ЦАП и ФНЧ отпадает.

Необходимые свойства устройства ЦОС обеспечиваются, в основном, заложенным в ЦВ алгоритмом преобразования последовательности отсчетов, поступающей с выхода АЦП. В определенном смысле устройство ЦОС универсально, так как заменой только алгоритма преобразования последовательности отсчетов в ЦВ можно существенно изменить свойства всего устройства ЦОС.

Частота дискретизации и «ложные» частоты (alias). Один из самых важных параметров устройства  $\text{IOC}$  – частота дискретизации, определяющая, как часто во времени выполняется аналого-цифровое (А/D) преобразование. Она существенно зависит от свойств аналогового сигнала и допустимых потерь информации при дискретизации. Слишком малая частота дискретизации приводит к появлению в дискретном сигнале «ложных» составляющих [16, 17, 18], не содержавшихся в исходном аналоговом сигнале, что вызывает значительные, часто недопустимые, искажения выходного сигнала  $s_{\text{max}}(t)$  устройства ЦОС.

На рис. 1.3 и 1.4 показаны аналоговый гармонический сигнал с отмеченными на нем отсчетами и соответствующий дискретный сигнал при различных соотношениях частоты сигнала и частоты дискретизации.

Из этих рисунков следует, что при частоте дискретизации  $f_s = 40 \text{ kT}$ ц дискретный сигнал правильно представляет свойства аналогового сигнала с частотой  $f_0 = 2 \text{ k}\Gamma\mu$  и неправильно – с частотой  $f_0 = 42 \text{ k}\Gamma\mu$ . Следует заметить, что дискретные сигналы на рис. 1.3 и 1.4 одинаковы! То есть из аналогового сигнала с частотой  $f_0 = 42 \text{ k}$ Гц сформировался дискретный сигнал, соответствующий аналоговому с частотой  $f_0 = 2 \kappa \Gamma \mu$ . Это можно описать и по-другому: произошел перенос высокочастотной составляющей в область низких частот - возникла составляющая с «ложной» низкой частотой (alias), которой нет в исходном аналоговом сигнале.

Для подробного ознакомления с данным эффектом можно запустить ВП diskr соз и понаблюдать за получающимся дискретным сигналом при различных сочетаниях частоты аналогового сигнала и частоты дискретизации.

Частота «ложной» составляющей равна абсолютному значению наименьшей разности между частотой аналогового сигнала и частотами, кратными частоте дискретизации. Например, при частоте дискретизации  $f_s = 40 \text{ kT}$ ц «ложные составляющие» с частотой 2 кГц будут получены при следующих частотах аналогового сигнала:

•  $f_0 = 38 \text{ kT}$  $(2 = | 38 - 40 \cdot 1 |);$ •  $f_0 = 42 \text{ kT}$   $(2 = | 42 - 40 \text{ * } 1 |);$ •  $f_0 = 78 \text{ kT}$ <br>(2 = | 78 – 40\*2 | );

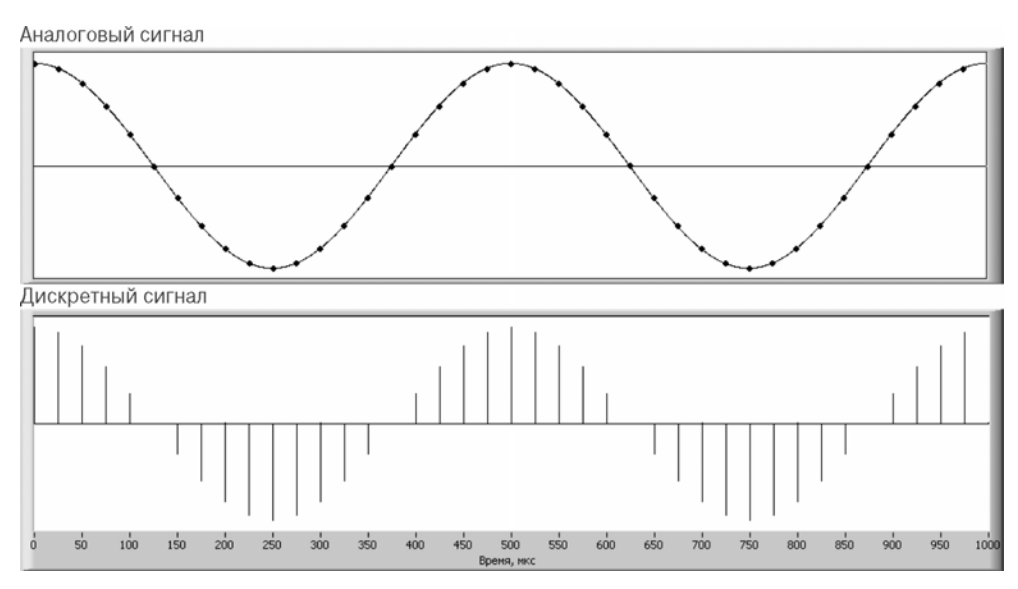

Рис. 1.3. Аналоговый гармонический и дискретный сигналы: частота сигнала  $f_0 = 2 \kappa \Gamma u$ , частота дискретизации  $f_s = 40 \kappa \Gamma u$ 

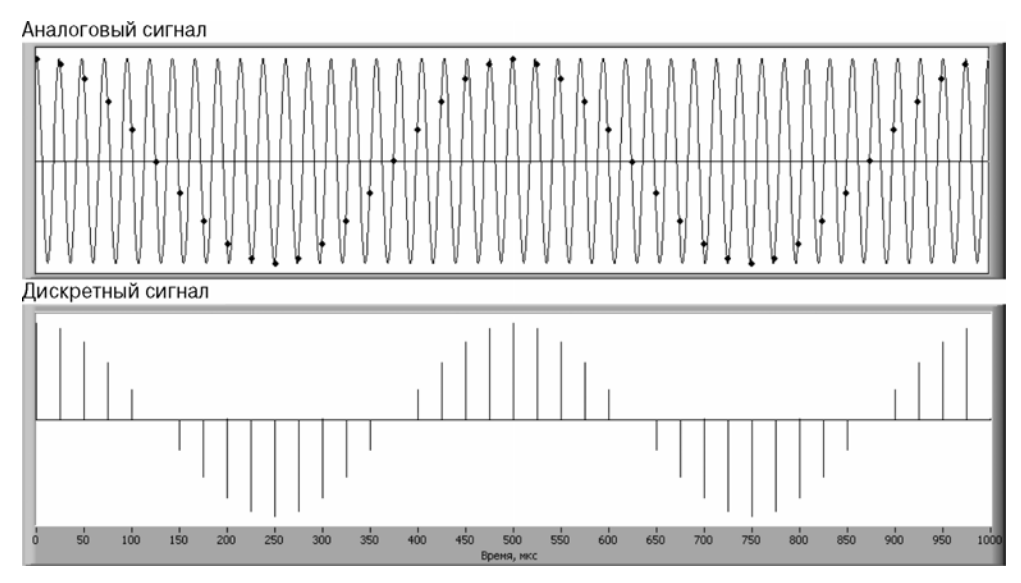

Рис. 1.4. Аналоговый гармонический и дискретный сигналы: частота сигнала  $f_0 = 42$  кГц, частота дискретизации  $f_s = 40$  кГц

- $f_0 = 82 \text{ kT}$ u  $(2 = | 82 40^*2 | )$ ; •  $f_0 = 118 \text{ kT}$ u  $(2 = |118 - 40^*3|);$
- $f_0 = 122 \text{ kT}$ u  $(2 = |122 40^*3|)$  и т. д.

Если при частоте дискретизации  $f_s = 40 \text{ kT}$ ц аналоговый сигнал будет состоять из гармонических составляющих, например, с частотами  $f_{01} = 3 \text{ kT}, f_{02} = 28 \text{ kT},$  $f_{03} = 36 \text{ kT}, f_{04} = 45 \text{ kT}, f_{05} = 79 \text{ kT},$  то дискретный сигнал будет иметь составляющие с частотами:

•  $f_0 = 3 \text{ kT}$ <sub>II</sub> =  $| 3 - 40^* 0 | - 40^* 0$  = \*правильная \* составляющая;

- $f_{a2} = 12 \text{ k}\Gamma\mu = | 28 40 \text{ * }1 | \text{ «ложная}$ » составляющая;
- $f_{a3} = 4 \text{ k}\Gamma\mu = |36 40^*1| -$  «ложная» составляющая;
- $f_{a4} = 5 \text{ kT}$ ц  $= |45 40^*1|$  «ложная» составляющая;
- $f_{a5} = 1 \text{ kTu} = |79 40^{\circ}2| 40 \text{ kT}$ ная» составляющая.

Несложно сделать вывод, что при частоте дискретизации  $f_s = 40 \text{ kT}$ ц составляющие аналогового сигнала, преобразующиеся в «правильные» составляющие дискретного сигнала, должны иметь частоту меньше 20 кГц, а все составляющие аналогового сигнала с частотами больше 20 кГц преобразуются в «ложные» со ставляющие.

Эта граничная частота (20 кГц в рассмотренном примере) носит специальное название «частота Найквиста» (Nyquist):

$$
f_N = \frac{f_s}{2}.
$$

#### *Примечание. Частоты «ложных» составляющих также не превышают частоту*  $f_N$ .

Так как в дискретном сигнале невозможно различить «правильные» и «лож ные» составляющие, то для получения дискретного сигнала, правильно описываю щего свойства исходного аналогового сигнала, необходимо выполнение условия

 $f_{0i} < f_N$ ,

где $f_{0i}$  – частоты гармонических составляющих исходного аналогового сигнала.

**Увеличение частоты дискретизации для исключения «ложных» составляю щих.** Согласно теореме отсчетов (теореме Котельникова или теореме Шеннона – Shannon Sampling Theorem), чтобы избежать появления «ложных» составляю щих, необходимо использовать частоту дискретизации  $f_s$ , как минимум, в 2 раза большую, чем *f*0max – максимальная частота составляющей исходного сигнала:

$$
f_s \geq 2f_{0\text{max}}.
$$

Важно заметить, что, хотя теоретически достаточно выполнения условия  $f_s = 2f_{0\text{max}}$ , на практике всегда используется  $f_s > 2f_{0\text{max}}$ , так как при этом существенно упрощается ФНЧ в устройстве ЦОС, восстанавливающий аналоговый сигнал *s*вых(*t*) из дискретного сигнала.

**Фильтры для исключения сглаживания.** Даже при частоте дискретизации, равной 2*f*0max, на вход устройства ЦОС вместе с аналоговым сигналом могут воз действовать помехи, например, от мощных линий электропередач или местных радиостанций, которые могут содержать составляющие с частотами выше часто

ты Найквиста. Такие составляющие приведут к появлению «ложных» составляющих и исказят полезный сигнал. Поэтому из входного аналогового сигнала необходимо удалять составляющие с частотами выше частоты Найквиста прежде, чем этот сигнал поступит на вход АЦП.

Для этого используют аналоговый фильтр нижних частот (ФНЧ), включенный перед АЦП (Anti-alias Filter). Этот ФНЧ должен пропускать составляющие с частотами ниже частоты Найквиста и не пропускать составляющие с частотами выше ее. Тем самым будет предотвращено появление в дискретном сигнале «ложных» составляющих.

Аналоговый ФНЧ должен не искажать полезный аналоговый сигнал. Для этого он должен иметь плоскую амплитудно-частотную характеристику (АЧХ) в полосе частот (0 ...  $f_N$ ) (необходимое, но не достаточное условие). В то же время для составляющих с частотами  $f > f_N$ этот ФНЧ должен иметь коэффициент передачи, равный нулю. Такой ФНЧ называется идеальным, его АЧХ показана на рис. 1.5, а (Ideal Anti-alias Filter).

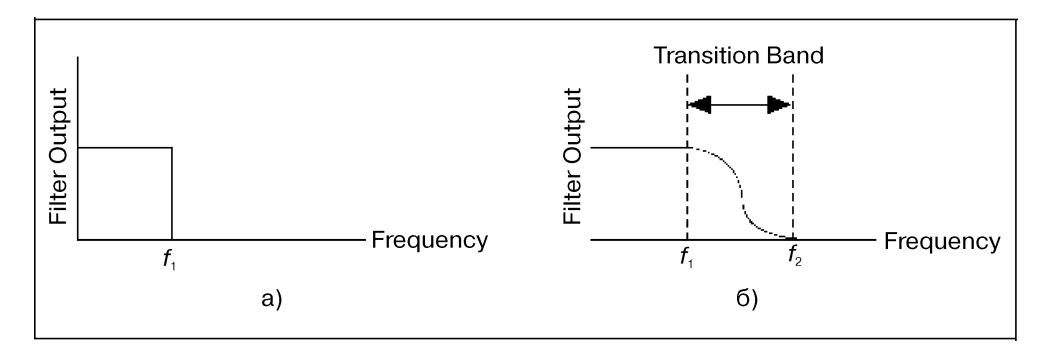

Рис. 1.5. Идеальный (а) и реальный (б) ФНЧ: f<sub>1</sub> - максимальная частота полезной составляющей входного сигнала; составляющие входного сигнала с частотами  $f > f_1 - \text{nowexu}; f_1 ... f_2 - \text{queryexod}$ полоса (Transition Band) реального ФНЧ (Practical Anti-alias Filter)

Идеальный ФНЧ наилучшим образом предотвращает появление «ложных» составляющих, однако он физически не осуществим. Для реальных ФНЧ характерна некоторая неравномерность АЧХ в полосе пропускания  $0 < f < f_1$ , наличие переходной полосы  $f_1 < f < f_2$ , в которой коэффициент передачи фильтра с ростом частоты плавно уменьшается до необходимо малого значения, и полосы подавления  $f_2 < f < \infty$ , для которой коэффициент передачи фильтра достаточно мал (см. рис. 1.5).

Поскольку в переходной полосе ФНЧ не полностью подавляет составляющие помех, то они будут создавать в дискретном сигнале «ложные» составляющие. Для исключения этого частоту дискретизации следует задавать исходя не из условия  $f_s \ge 2f_1$ , а из условия  $f_s \ge 2f_2$ . Это приводит к некоторому повышению требований к узлам устройства ЦОС по быстродействию, но обеспечивает необходимую точность обработки аналогового сигнала.

Примечание. Требования к ФНЧ определяются, в основном, наличием на входе устройства ЦОС смеси аналогового сигнала и помех, частотным составом помех и их интенсивностью. Если помехи отсутствуют, то ФНЧ перед АЦП не нужен.

Использование логарифмических единиц. На индикаторах приборов значение некоторой величины обычно отображают или в линейном, или в логарифмическом масштабе.

Линейный масштаб наиболее привычен для восприятия, так как широко используется для отображения графиков зависимостей в школьных курсах физики, математики, в быту.

Логарифмический масштаб используется реже, в основном тогда, когда нужно на одном графике одинаково подробно отобразить величину как в поддиапазоне малых, так и в поддиапазоне больших ее значений. В логарифмическом масштабе шкалу индикатора можно проградуировать непосредственно в значениях самой величины. В этом случае в начале шкалы будет обязательно ненулевое значение, а сама шкала будет неравномерная – сгущающаяся к концу. Иногда оказывается удобным индицировать не значение величины, а его отношение к некоторому значению, выбранному в качестве опорного. Тогда удобно использовать логарифмическую шкалу, проградуированную в децибелах (дБ), которая является равномерной.

Децибел – универсальная единица выражения отношений уровней величин, не зависящие от того, какими параметрами являются эти уровни: амплитудами, среднеквадратическими значениями (СКЗ) или мощностями.

Следующие формулы предназначены для определения отношений уровней величин в ленибелах:

• для отношения мощностей величин

$$
D = 10 \log_{10} \frac{P}{P_0};
$$

• для отношения амплитуд или СКЗ величин

$$
D = 20 \log_{10} \frac{A}{A_0}.
$$

Значения мощности  $P_0$  и амплитуды или СКЗ  $A_0$  иногда называют опорными значениями, по сравнению с которыми определяются отношения уровней.

В ряде случаев за опорные значения принимают константы, значения которых определяются областью использования.

Например, в радиотехнике, акустике часто уровень величины выражается в отношениях к следующим константам:

- мощность 1 мВт на сопротивлении 50 Ом для радиосигналов (СКЗ =  $= 0.224 B$ ) – уровень величины выражается в децибел-милливаттах (дБ·м);
- мощность 1 мВт на сопротивлении 600 Ом для аудиосигналов (СКЗ =  $= 0.775 B$ ) – уровень величины выражается в децибел-милливаттах (дБ·м);
- дисперсия  $1 B^2$  уровень величины выражается в децибел-вольтах СКО  $(AB \cdot B_{rms})$ ;
- амплитуда 1 В уровень величины выражается в децибел-вольтах (дБ-В);

В табл. 1.1 приведены часто используемые отношения уровней величин в депибелах, отношения мошностей и отношения амплитул (СКО).

Таблица 1.1 показывает, как можно сжать широкий диапазон амплитуд в небольшой диапазон чисел, используя логарифмический масштаб в децибелах.

| дБ                  | Отношение мощностей | Отношение напряжений |
|---------------------|---------------------|----------------------|
| $+60$               | 1000000             | 1000                 |
| $+40$               | 10 000              | 100                  |
| $+30$               | 1000                | 31.6                 |
| $+20$               | 100                 | 10                   |
| $+10$               | 10                  | 3,16                 |
| $+6$                | 4                   | $\mathbf{2}$         |
| $+3$                | $\overline{c}$      | 1,414                |
| $+2$                | 1,585               | 1,259                |
| $+1$                | 1,259               | 1,122                |
| $\mathsf{O}\xspace$ |                     |                      |
| $-1$                | 0.794               | 0,891                |
| $-2$                | 0,631               | 0,794                |
| $-3$                | 0,5                 | 0,707                |
| $-6$                | 0,25                | 0,5                  |
| $-10$               | 0,1                 | 0,316                |
| $-20$               | 0,01                | 0,1                  |
| $-30$               | 0,001               | 0,0316               |
| $-40$               | 0,0001              | 0,01                 |
| $-60$               | 0,00001             | 0,001                |

Таблица 1.1. Децибелы и отношения мощностей и напряжений

Пример. Для приближенного, но быстрого перевода уровня, выраженного в децибелах, в отношение, например, напряжений можно пользоваться следующим алгоритмом. Для упрощения необходимо помнить, что величина в децибелах может быть представлена в виде суммы простых слагаемых, которым соответствуют известные отношения напряжений. После перевода слагаемых в отношения их необходимо перемножить для получения результата преобразования. Например, необходимо перевести 16 дБ в отношение напряжений. Представим число 16 в виде слагаемых  $6 + 6 + 3 + 1$ . Этим слагаемым соответствуют отношения напряжений: 2, 2, 1,41 и 1,1. После их перемножения получим приблизительно 6,2.

Для получения того же уровня 16 дБ в отношение по мощности: те же слагаемые в децибелах соответствуют множителям: 4, 4, 2, 1,21 (см. табл. 1.1). После перемножения получим приблизительно 38, что соответствует отношению напряжений 6,2, возведённому в квадрат.

Необходимо заметить, что значениям уровня в децибелах ниже 1 дБ соответствуют почти линейные шкалы отношений по мощности и по напряжению, что упрощает преобразование малых уровней, выраженных в децибелах, в отношение напряжений или мощностей.